Splash

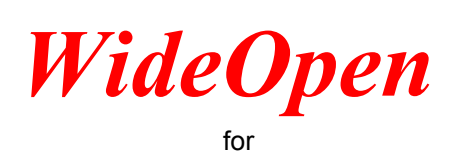

## **Microsoft Excel**

*Version 1.5*

 To **deactivate** WideOpen, close this window. To hide it, click Ok below. To uninstall it, see XLInstall.XLS. To edit the macros sheet, click the Macros tab below

*Copyright (C) 1995 by Phillip Bogle*